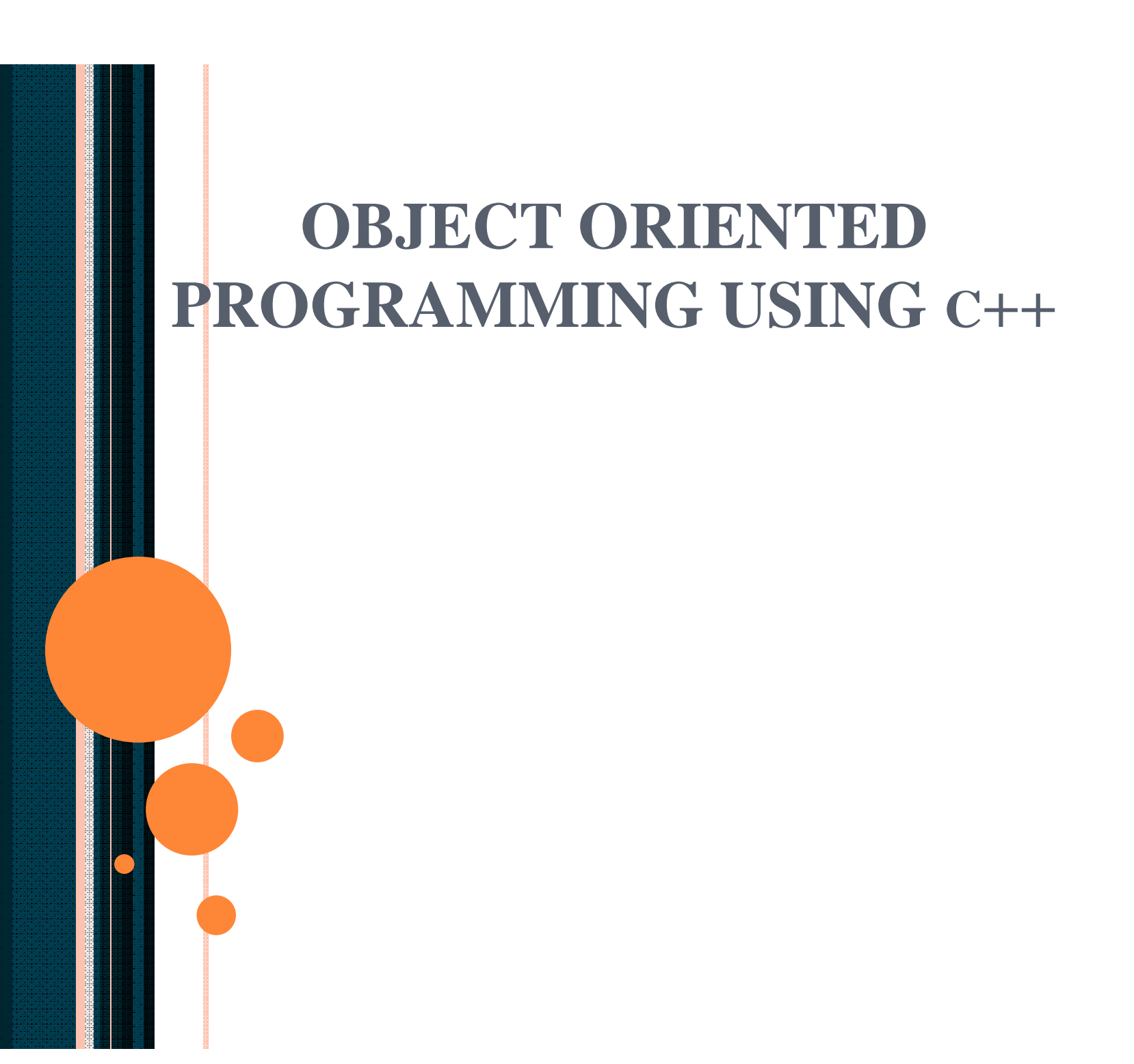

- **17.1 Introduction**
- **17.2 const (Constant) Objects and const Member Functions**
- **17.3 Composition: Objects as Members of Classes**
- **17.4 friend Functions and friend Classes**
- **17.5 Using the this Pointer**
- **17.6 Dynamic Memory Allocation with Operators new and delete**
- **17.7 static Class Members**
- **17.8 Data Abstraction and Information Hiding**
- **17.8.1 Example: Array Abstract Data Type**
- **17.8.2 Example: String Abstract Data Type**
- **17.8.3 Example: Queue Abstract Data Type**
- **17.9 Container Classes and Iterators**

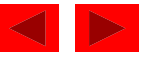

## **17.1 Introduction**

- Chapters 16-18
	- Object-based programming
- Chapter 19-20
	- Polymorphism and inheritance
	- Object-oriented programming

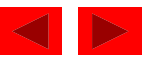

## **17.2 const (Constant) Objects and const Member Functions**

- Principle of least privilege
	- Only give objects permissions they need, no more
- Keyword **const**
	- Specify that an object is not modifiable
	- Any attempt to modify the object is a syntax error
	- For example:

```
const time noon( 12, 0, 0 );
```
• Declares a **const** object **noon** of class **time** and initializes it to 12 noon

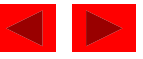

## **17.2 const (Constant) Objects and const Member Functions (II)**

- **const** objects require **const** functions
	- Functions declared **const** cannot modify the object
	- **const** specified in function prototype and definition
	- Prototype: *ReturnType FunctionName(param1,param2…)* **const;** Definition: *ReturnType FunctionName(param1,param2…)* **const { …};** Example:

```
int A::getValue() const
```

```
{return privateDataMember};
```
- Returns the value of a data member, and is appropriately declared **const**
- Constructors / Destructors cannot be **const**
	- They need to initialize variables (therefore modifying them)

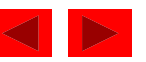

```
 2000 Prentice Hall, Inc. All rights reserved.
31 #endif
1 // Fig. 17.1: time5.h
2 // Declaration of the class Time.
3 // Member functions defined in time5.cpp
4 #ifndef TIME5_H
5 #define TIME5_H
6
7 class Time {
8 public:
9 Time( int = 0, int = 0, int = 0 ); // default constructor
10
11 // set functions
12 void setTime( int, int, int ); // set time
13 void setHour( int ); // set hour
14 void setMinute( int ); // set minute
15 void setSecond( int ); // set second
16
17 // get functions (normally declared const)
18 int getHour() const; // return hour
19 int getMinute() const; // return minute
20 int getSecond() const; // return second
21
22 // print functions (normally declared const)
23 void printMilitary() const; // print military time
24 void printStandard(); // print standard time
25 private:
26 int hour; // 0 - 23
27 int minute; // 0 - 59
28 int second; // 0 - 59
29 };
30
```
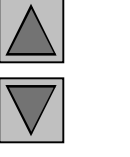

#### **1. Class definition**

**1.1 Function prototypes**

#### **1.2 Member variables**

```
63 {second = ( s >= 0 && s < 60 ) ? s : 0; }
32 // Fig. 17.1: time5.cpp
33 // Member function definitions for Time class.
34 #include <iostream>
35
36 using std::cout;
37
38 #include "time5.h"
39
40 // Constructor function to initialize private data.
41 // Default values are 0 (see class definition).
42 Time::Time( int hr, int min, int sec )
43 { setTime( hr, min, sec ); }
44
45 // Set the values of hour, minute, and second.
46 void Time::setTime( int h, int m, int s )
47 {
48 setHour( h );
49 setMinute( m );
50 setSecond( s );
51 }
52
53 // Set the hour value
54 void Time::setHour( int h )
55 { hour = ( h >= 0 && h < 24 ) ? h : 0; }
56
57 // Set the minute value
58 void Time::setMinute( int m )
59 { minute = ( m >= 0 && m < 60 ) ? m : 0; }
60
61 // Set the second value
62 void Time::setSecond( int s )
```
**Source Code 1. Load Header**

**1.1 Function definitions**

```
\}64
65 // Get the hour value
66 int Time::getHour() const { return hour; }
67
68 // Get the minute value
69 int Time::getMinute() const { return minute; }
70
71 // Get the second value
72 int Time::getSecond() const { return second; }
73
74 // Display military format time: HH:MM
75 void Time::printMilitary() const
76 {
77 cout << ( hour < 10 ? "0" : "" ) << hour << ":"
78 << ( minute < 10 ? "0" : "" ) << minute;
79 }
80
81 // Display standard format time: HH:MM:SS AM (or PM)
82 void Time::printStandard() // should be const
83 {
84 cout << ( ( hour == 12 ) ? 12 : hour % 12 ) << ":"
85 << ( minute < 10 ? "0" : "" ) << minute << ":"
86 << ( second < 10 ? "0" : "" ) << second
87 << ( hour < 12 ? " AM" : " PM" );
88 }
```
**1.1 Function definitions**

**1.2 Purposely leave out const keyword for printStandard**

```
89 // Fig. 17.1: fig17_01.cpp
90 // Attempting to access a const object with
91 // non-const member functions.
92 #include "time5.h"
93
94 int main()
95 {
96 Time wakeUp( 6, 45, 0 ); // non-constant object
97 const Time noon( 12, 0, 0 ); // constant object
98
99 // MEMBER FUNCTION OBJECT
100 wakeUp.setHour( 18 ); // non-const non-const
101
102 noon.setHour( 12 ); // non-const const
103
104 wakeUp.getHour(); // const non-const
105
106 noon.getMinute(); // const const
107 noon.printMilitary(); // const const
108 noon.printStandard(); // non-const const
109 return 0;
110}
```
**1. Initialize variables**

**2. Attempt to use nonconst functions with const objects**

**Compiling... Fig07\_01.cpp d:fig07\_01.cpp(14) : error C2662: 'setHour' : cannot convert 'this' pointer from 'const class Time' to 'class Time &' Conversion loses qualifiers d:\fig07\_01.cpp(20) : error C2662: 'printStandard' : cannot convert 'this' pointer from 'const class Time' to 'class Time &' Conversion loses qualifiers Time5.cpp Error executing cl.exe. test.exe - 2 error(s), 0 warning(s)**

**Program Output**

## **17.2 const (Constant) Objects and const Member Functions (III)**

- Member initializer syntax
	- Data member **increment** in class **Increment**.
	- Constructor for **Increment** is modified as follows:

```
Increment::Increment( int c, int i )
     : increment( i )
       { count = c; }
```
- "**: increment( i )"** initializes **increment** to the value of **i**.
- Any data member can be initialized using member initializer syntax
- **const**s and references must be initialized this way
- Multiple member initializers
	- Use comma-separated list after the colon

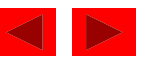

```
\mathcal{I} and \mathcal{I} are set \mathcal{I} and \mathcal{I} and \mathcal{I} are set \mathcal{I} and \mathcal{I}1 // Fig. 17.2: fig17_02.cpp
2 // Using a member initializer to initialize a
3 // constant of a built-in data type.
4 #include <iostream>
5
6 using std::cout;
7 using std::endl;
8
9 class Increment {
10 public:
11 Increment( int c = 0, int i = 1 );
12 void addIncrement() { count += increment; }
13 void print() const;
14
15 private:
16 int count;
17 const int increment; // const data member
18 };
19
20 // Constructor for class Increment
21 Increment::Increment( int c, int i )
22 : increment( i ) // initializer for const member
23 { count = c; }
24
25 // Print the data
26 void Increment::print() const
27 {
28 cout << "count = " << count
29 << ", increment = " << increment << endl;
30 }
31
32 int main()
33 {
```
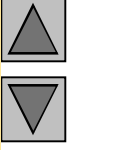

**1.1 Function definitions**

```
34 Increment value( 10, 5 );
35
36 cout << "Before incrementing: ";
37 value.print();
38
39 for ( int j = 0; j < 3; j++ ) {
40 value.addIncrement();
41 cout << "After increment " << j + 1 << ": ";
42 value.print();
43 }
44
45 return 0;
46 }
```
**Before incrementing: count = 10, increment = 5 After increment 1: count = 15, increment = 5 After increment 2: count = 20, increment = 5 After increment 3: count = 25, increment = 5**

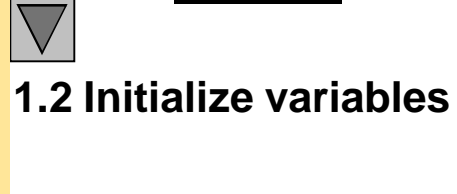

**Outline** 

**2. Function calls**

**3. Output results**

## **17.3 Composition: Objects as Members of Classes**

- Composition
	- Class has objects of other classes as members
- Construction of objects
	- Member objects constructed in order declared
		- Not in order of constructor's member initializer list
	- Constructed before their enclosing class objects (host objects)
	- Constructors called inside out
	- Destructors called outside in

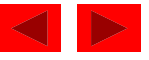

## **17.3 Composition: Objects as Members of Classes (II)**

• Example:

```
Employee::Employee( char *fname, char *lname,
                   int bmonth, int bday, int byear,
                   int hmonth, int hday, int hyear )
   : birthDate( bmonth, bday, byear ),
     hireDate( hmonth, hday, hyear )
```
- Insert objects from **Date** class (**birthDate** and **hireDate**) into **Employee** class
- **birthDate** and **hireDate** have member initializers they are probably **const**s in the **Employee** class

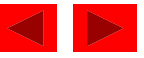

```
#endit Prentice Hall, Inc. All rights reserved.
1 // Fig. 17.4: date1.h
2 // Declaration of the Date class.
3 // Member functions defined in date1.cpp
4 #ifndef DATE1_H
5 #define DATE1_H
6
7 class Date {
8 public:
9 Date( int = 1, int = 1, int = 1900 ); // default constructor
10 void print() const; // print date in month/day/year format
11 ~Date(); // provided to confirm destruction order
12 private:
13 int month; // 1-12
14 int day; // 1-31 based on month
15 int year; // any year
16
17 // utility function to test proper day for month and year
18 int checkDay( int );
19 };
20
21 #endif
```
**1. Class definition**

**1.1 Member functions**

**1.2 Member variables**

```
22 // Fig. 17.4: date1.cpp
23 // Member function definitions for Date class.
24 #include <iostream>
25
26 using std::cout;
27 using std::endl;
28
29 #include "date1.h"
30
31 // Constructor: Confirm proper value for month;
32 // call utility function checkDay to confirm proper
33 // value for day.
34 Date::Date( int mn, int dy, int yr )
35 {
36 if ( mn > 0 && mn <= 12 ) // validate the month
37 month = mn;
38 else {
39 month = 1;
40 cout << "Month " << mn << " invalid. Set to month 1.\n";
41 }
42
43 year = yr; // should validate yr
44 day = checkDay( dy ); // validate the day
45
46 cout << "Date object constructor for date ";
47 print(); // interesting: a print with no arguments
48 cout << endl;
49 }
50
```
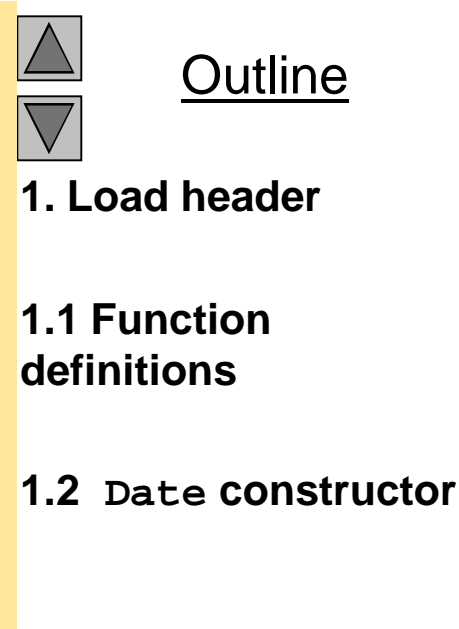

```
2000 Prentice Hall, 200051 // Print Date object in form month/day/year
52 void Date::print() const
53 { cout << month << '/' << day << '/' << year; }
54
55 // Destructor: provided to confirm destruction order
56 Date::~Date()
57 {
58 cout << "Date object destructor for date ";
59 print();
60 cout << endl;
61 }
62
63 // Utility function to confirm proper day value
64 // based on month and year.
65 // Is the year 2000 a leap year?
66 int Date::checkDay( int testDay )
67 {
68 static const int daysPerMonth[ 13 ] =
69 {0, 31, 28, 31, 30, 31, 30, 31, 31, 30, 31, 30, 31};
70
71 if ( testDay > 0 && testDay <= daysPerMonth[ month ] )
72 return testDay;
73
74 if ( month == 2 && // February: Check for leap year
75 testDay == 29 &&
76 ( year % 400 == 0 ||
77 ( year % 4 == 0 && year % 100 != 0 ) ) )
78 return testDay;
79
80 cout << "Day " << testDay << " invalid. Set to day 1.\n";
81
82 return 1; // leave object in consistent state if bad value
83 }
```
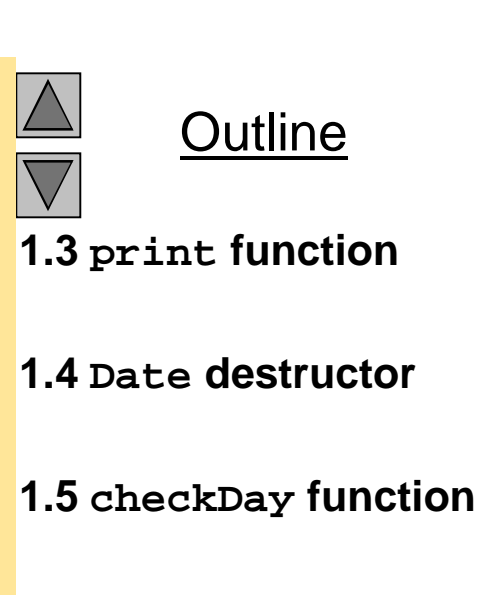

```
Outline
                                                                      1. Load header
                                                                      1.1 Class definition
                                                                      1.2 Member functions
                                                                      1.3 Member variables
                                                                      1.3.1 Include const
                                                                      variables from Date
                                                                      class
84 // Fig. 17.4: emply1.h
85 // Declaration of the Employee class.
86 // Member functions defined in emply1.cpp
87 #ifndef EMPLY1_H
88 #define EMPLY1_H
89
90 #include "date1.h"
91
92 class Employee {
93 public:
94 Employee( char *, char *, int, int, int, int, int, int );
95 void print() const;
96 ~Employee(); // provided to confirm destruction order
97 private:
98 char firstName[ 25 ];
99 char lastName[ 25 ];
100 const Date birthDate;
101 const Date hireDate;
102};
103
104#endif
```

```
 2000 Prentice Hall, Inc. All rights reserved.
105// Fig. 17.4: emply1.cpp
106// Member function definitions for Employee class.
107#include <iostream>
108
109using std::cout;
110using std::endl;
111
112#include <cstring>
113#include "emply1.h"
114#include "date1.h"
115
116Employee::Employee( char *fname, char *lname,
117 int bmonth, int bday, int byear,
118 int hmonth, int hday, int hyear )
119 : birthDate( bmonth, bday, byear ),
120 hireDate( hmonth, hday, hyear )
121{
122 // copy fname into firstName and be sure that it fits
123 int length = strlen( fname );
124 length = ( length < 25 ? length : 24 );
125 strncpy( firstName, fname, length );
126 firstName[ length ] = '\0';
127
128 // copy lname into lastName and be sure that it fits
129 length = strlen( lname );
130 length = ( length < 25 ? length : 24 );
131 strncpy( lastName, lname, length );
132 lastName[ length ] = '\0';
133
134 cout << "Employee object constructor: "
135 << firstName << ' ' << lastName << endl;
136}
```
**Outline 1. Load header files**

**1.1 Function definitions**

**1.2 Employee constructor**

**1.2.1 Use memberinitializer syntax for const Date members**

```
137
138void Employee::print() const
139{
140 cout << lastName << ", " << firstName << "\nHired: ";
141 hireDate.print();
142 cout << " Birth date: ";
143 birthDate.print();
144 cout << endl;
145}
146
147// Destructor: provided to confirm destruction order
148Employee::~Employee()
149{
150 cout << "Employee object destructor: "
151 << lastName << ", " << firstName << endl;
152}
```
**1.3 print definition**

**1.4 Employee destructor**

```
Outline
153// Fig. 17.4: fig17_04.cpp
154// Demonstrating composition: an object with member objects.
155#include <iostream>
156
157using std::cout;
158using std::endl;
159
160#include "emply1.h"
161
162int main()
163{
164 Employee e( "Bob", "Jones", 7, 24, 1949, 3, 12, 1988 );
165
166 cout << '\n';
167 e.print();
168
169 cout << "\nTest Date constructor with invalid values:\n";
170 Date d( 14, 35, 1994 ); // invalid Date values
171 cout << endl;
172 return 0;
173}
                                                                       1. Load header files
                                                                      2. Create Employee
                                                                      object
                                                                      2.1 Attempt invalid
                                                                      Date setting
```
2000 Prentice Hall, Inc. All rights reserved.

**Date object constructor for date 7/24/1949 Date object constructor for date 3/12/1988 Employee object constructor: Bob Jones**

**Jones, Bob Hired: 3/12/1988 Birth date: 7/24/1949**

**Test Date constructor with invalid values: Month 14 invalid. Set to month 1. Day 35 invalid. Set to day 1. Date object constructor for date 1/1/1994**

**Date object destructor for date 1/1/1994 Employee object destructor: Jones, Bob Date object destructor for date 3/12/1988 Date object destructor for date 7/24/1949**

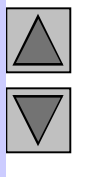

### **Outline**

#### **Program Output**

2000 Prentice Hall, Inc. All rights reserved.

## **17.4 friend Functions and friend Classes**

### – **friend** function and **friend** classes

- Can access **private** and **protected** (more later) members of another class
- **friend** functions are not member functions of class
	- Defined outside of class scope
- Properties
	- Friendship is granted, not taken
	- NOT symmetric (if B a **friend** of A, A not necessarily a **friend** of B)
	- NOT transitive (if A a **friend** of B, B a **friend** of C, A not necessarily a **friend** of C)

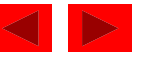

# **17.4 friend Functions and friend Classes (II)**

- **friend** declarations
	- **friend** function
		- Keyword **friend** before function prototype in class that is giving friendship.
		- **friend int myFunction( int x );**
		- Appears in the class granting friendship
	- **friend** class
		- Type **friend class** *Classname* in class granting friendship
		- If **ClassOne** granting friendship to **ClassTwo**,

**friend class ClassTwo;**

appears in **ClassOne**'s definition

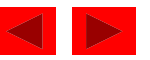

```
20 counter.print();
1 // Fig. 17.5: fig17_05.cpp
2 // Friends can access private members of a class.
3 #include <iostream>
4
5 using std::cout;
6 using std::endl;
7
8 // Modified Count class
9 class Count {
10 friend void setX( Count &, int ); // friend declaration
11 public:
12 Count() { x = 0; } // constructor
13 void print() const { cout << x << endl; } // output
14 private:
15 int x; // data member
16 };
17
18 // Can modify private data of Count because
19 // setX is declared as a friend function of Count
20 void setX( Count &c, int val )
21 {
22 c.x = val; // legal: setX is a friend of Count
23 }
24
25 int main()
26 {
27 Count counter;
28
29 cout << "counter.x after instantiation: ";
```
Outline **1. Class definition 1.1 Declare function a friend 1.2 Function definition 1.3 Initialize Count**

**object**

```
Outline
                                                                   2. Modify object
                                                                   3. Print results
31 cout << "counter.x after call to setX friend function: ";
32 setX( counter, 8 ); // set x with a friend
33 counter.print();
34 return 0;
35 }
```
**counter.x after instantiation: 0 counter.x after call to setX friend function: 8**

**Program Output**

```
2000 Prentice Hall, Inc. All rights reserved.
1 // Fig. 17.6: fig17_06.cpp
2 // Non-friend/non-member functions cannot access
3 // private data of a class.
4 #include <iostream>
5
6 using std::cout;
7 using std::endl;
8
9 // Modified Count class
10 class Count {
11 public:
12 Count() { x = 0; } // constructor
13 void print() const { cout << x << endl; } // output
14 private:
15 int x; // data member
16 };
17
18 // Function tries to modify private data of Count,
19 // but cannot because it is not a friend of Count.
20 void cannotSetX( Count &c, int val )
21 {
22 c.x = val; // ERROR: 'Count::x' is not accessible
23 }
24
25 int main()
26 {
27 Count counter;
28
29 cannotSetX( counter, 3 ); // cannotSetX is not a friend
30 return 0;
31 }
```
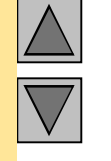

**(Previous program without friend declared)**

```
Outline
                                                                        Program Output
Compiling...
Fig07_06.cpp
D:\books\2000\cpphtp3\examples\Ch07\Fig07_06\Fig07_06.cpp(22) :
   error C2248: 'x' : cannot access private member declared in
  class 'Count'
        D:\books\2000\cpphtp3\examples\Ch07\Fig07_06\
        Fig07_06.cpp(15) : see declaration of 'x'
Error executing cl.exe.
test.exe - 1 error(s), 0 warning(s)
```
## **17.5 Using the this Pointer**

### - **this** pointer

- Allows objects to access their own address
- Not part of the object itself
- Implicit first argument on non-**static** member function call to the object
- Implicitly reference member data and functions
- Example: class **Employee**
	- For non-**const** member functions: type **Employee \* const**
		- Constant pointer to an **Employee** object
	- For **const** member functions: type **const Employee \* const**
		- Constant pointer to an constant **Employee** object

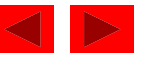

## **17.5 Using the this Pointer (II)**

- Cascaded member function calls
	- Function returns a reference pointer to the same object **{return \*this;}**
	- Other functions can operate on that pointer
	- Functions that do not return references must be called last

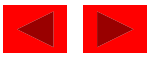

## **17.5 Using the this Pointer (III)**

- Example
	- Member functions **setHour**, **setMinute**, and **setSecond** all return **\*this** (reference to an object)
	- For object **t**, consider

**t.setHour(1).setMinute(2).setSecond(3);**

– Executes **t.setHour(1)** and returns **\*this** (reference to object), and expression becomes

```
t.setMinute(2).setSecond(3);
```
- Executes **t.setMinute(2)**, returns reference, and becomes **t.setSecond(3);**
- Executes **t.setSecond(3)**, returns reference, and becomes **t;**
- Has no effect

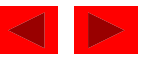

```
 2000 Prentice Hall, Inc. All rights reserved.
1 // Fig. 17.7: fig17_07.cpp
2 // Using the this pointer to refer to object members.
3 #include <iostream>
4
5 using std::cout;
6 using std::endl;
7
8 class Test {
9 public:
10 Test( int = 0 ); // default constructor
11 void print() const;
12 private:
13 int x;
14 };
15
16 Test::Test( int a ) { x = a; } // constructor
17
18 void Test::print() const // ( ) around *this required
19 {
20 cout << " x = " << x
21 << "\n this->x = " << this->x
22 << "\n(*this).x = " << ( *this ).x << endl;
23 }
24
25 int main()
26 {
27 Test testObject( 12 );
28
29 testObject.print();
30
31 return 0;
32 }
```
**1. Class definition 1.1 Function definition 1.2 Initialize object**

**Outline** 

#### **2. Function call**

**x = 12 this->x = 12 (\*this).x = 12**

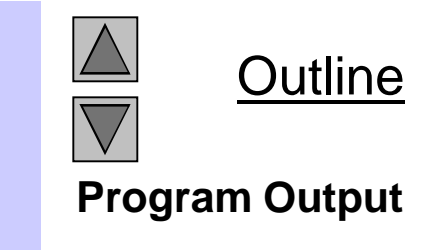

2000 Prentice Hall, Inc. All rights reserved.

```
 2000 Prentice Hall, Inc. All rights reserved.
33 #endif1 // Fig. 17.8: time6.h
2 // Cascading member function calls.
3
4 // Declaration of class Time.
5 // Member functions defined in time6.cpp
6 #ifndef TIME6_H
7 #define TIME6_H
8
9 class Time {
10 public:
11 Time( int = 0, int = 0, int = 0 ); // default constructor
12
13 // set functions
14 Time &setTime( int, int, int ); // set hour, minute, second
15 Time &setHour( int ); // set hour
16 Time &setMinute( int ); // set minute
17 Time &setSecond( int ); // set second
18
19 // get functions (normally declared const)
20 int getHour() const; // return hour
21 int getMinute() const; // return minute
22 int getSecond() const; // return second
23
24 // print functions (normally declared const)
25 void printMilitary() const; // print military time
26 void printStandard() const; // print standard time
27 private:
28 int hour; // 0 - 23
29 int minute; // 0 - 59
30 int second; // 0 - 59
31 };
32
```
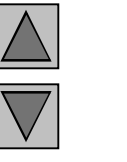

**Cascading function calls**

**1. Class definition**

```
34 // Fig. 7.8: time.cpp
35 // Member function definitions for Time class.
36 #include <iostream>
37
38 using std::cout;
39
40 #include "time6.h"
41
42 // Constructor function to initialize private data.
43 // Calls member function setTime to set variables.
44 // Default values are 0 (see class definition).
45 Time::Time( int hr, int min, int sec )
46 { setTime( hr, min, sec ); }
47
48 // Set the values of hour, minute, and second.
49 Time &Time::setTime( int h, int m, int s )
50 {
51 setHour( h );
52 setMinute( m );
53 setSecond( s );
54 return *this; // enables cascading
55 }
56
57 // Set the hour value
58 Time &Time::setHour( int h )
59 {
60 hour = ( h >= 0 && h < 24 ) ? h : 0;
61
62 return *this; // enables cascading
63 }
64
```
**1.1 Function definitions**

```
 2000 Prentice Hall, Inc. All rights reserved.
94 << ( minute < 10 ? "0" : "" ) << minute;65 // Set the minute value
66 Time &Time::setMinute( int m )
67 {
68 minute = ( m >= 0 && m < 60 ) ? m : 0;
69
70 return *this; // enables cascading
71 }
72
73 // Set the second value
74 Time &Time::setSecond( int s )
75 {
76 second = ( s >= 0 && s < 60 ) ? s : 0;
77
78 return *this; // enables cascading
79 }
80
81 // Get the hour value
82 int Time::getHour() const { return hour; }
83
84 // Get the minute value
85 int Time::getMinute() const { return minute; }
86
87 // Get the second value
88 int Time::getSecond() const { return second; }
89
90 // Display military format time: HH:MM
91 void Time::printMilitary() const
92 {
93 cout << ( hour < 10 ? "0" : "" ) << hour << ":"
```
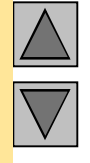

**1.1 Function definitions**

```
 2000 Prentice Hall, Inc. All rights reserved.
126 t.setTime( 20, 20, 20 ).printStandard();95 }
96
97 // Display standard format time: HH:MM:SS AM (or PM)
98 void Time::printStandard() const
99 {
100 cout << ( ( hour == 0 || hour == 12 ) ? 12 : hour % 12 )
101 << ":" << ( minute < 10 ? "0" : "" ) << minute
102 << ":" << ( second < 10 ? "0" : "" ) << second
103 << ( hour < 12 ? " AM" : " PM" );
104}
105// Fig. 17.8: fig17_08.cpp
106// Cascading member function calls together
107// with the this pointer
108#include <iostream>
109
110using std::cout;
111using std::endl;
112
113#include "time6.h"
114
115int main()
116{
117 Time t;
118
119 t.setHour( 18 ).setMinute( 30 ).setSecond( 22 );
120 cout << "Military time: ";
121 t.printMilitary();
122 cout << "\nStandard time: ";
123 t.printStandard();
124
125 cout << "\n\nNew standard time: ";
```
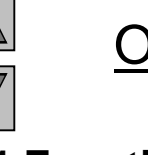

#### **1.1 Function definitions**

**Source File**

**1. Load header**

**1.1 Initialize Time object**

**2. Function calls**

**3. Print values**

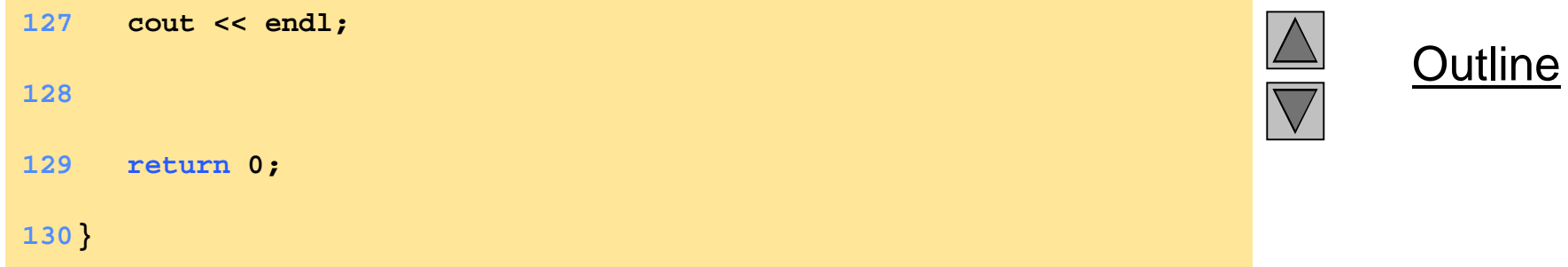

**Military time: 18:30 Standard time: 6:30:22 PM**

**New standard time: 8:20:20 PM**

**Program Output**

## **17.6 Dynamic Memory Allocation with Operators new and delete**

### – **new** and **delete**

- Better dynamic memory allocation than C's **malloc** and **free**
- **new -** automatically creates object of proper size, calls constructor, returns pointer of the correct type
- **delete** destroys object and frees space
- Example:
	- **TypeName \*typeNamePtr;**
		- Creates pointer to a **TypeName** object
	- **typeNamePtr = new TypeName;**
		- **new** creates **TypeName** object, returns pointer (which **typeNamePtr** is set equal to)
	- **delete typeNamePtr;**
		- Calls destructor for **TypeName** object and frees memory

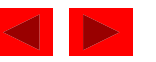

## **17.6 Dynamic Memory Allocation with Operators new and delete (II)**

• Initializing objects

**double \*thingPtr = new double( 3.14159 );**

– Initializes object of type **double** to **3.14159**

#### **int \*arrayPtr = new int[ 10 ];**

- Create ten element **int** array, assign to **arrayPtr**.
- $-$  Use

**delete [] arrayPtr;**

to **delete** arrays

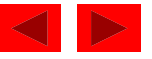

## **17.7 static Class Members**

### **static** class members

- Shared by all objects of a class
	- Normally, each object gets its own copy of each variable
- Efficient when a single copy of data is enough
	- Only the **static** variable has to be updated
- May seem like global variables, but have *class scope*
	- Only accessible to objects of same class
- Initialized at file scope
- Exist even if no instances (objects) of the class exist
- Can be variables or functions
	- **public, private,** or **protected**

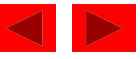

# **17.7 static Class Members (II)**

- Accessing **static** members
	- **public static** variables: accessible through any object of the class
		- Or use class name and (**::**)

```
Employee::count
```
- **private static** variables: a **public static** member function must be used.
	- Prefix with class name and (**::**)

```
Employee::getCount()
```
- **static** member functions cannot access non-**static** data or functions
	- No **this** pointer, function exists independent of objects

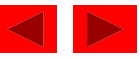

```
Outline
1 // Fig. 17.9: employ1.h
2 // An employee class
3 #ifndef EMPLOY1_H
4 #define EMPLOY1_H
5
6 class Employee {
7 public:
8 Employee( const char*, const char* ); // constructor
9 ~Employee(); // destructor
10 const char *getFirstName() const; // return first name
11 const char *getLastName() const; // return last name
12
13 // static member function
14 static int getCount(); // return # objects instantiated
15
16 private:
17 char *firstName;
18 char *lastName;
19
20 // static data member
21 static int count; // number of objects instantiated
22 };
23
24 #endif
                                                                   1. Class definition
                                                                   1.1 Function
                                                                   prototypes
                                                                   1.2 Declare variables
```

```
56 ++count; // increment static count of employees
25 // Fig. 17.9: employ1.cpp
26 // Member function definitions for class Employee
27 #include <iostream>
28
29 using std::cout;
30 using std::endl;
31
32 #include <cstring>
33 #include <cassert>
34 #include "employ1.h"
35
36 // Initialize the static data member
37 int Employee::count = 0;
38
39 // Define the static member function that
40 // returns the number of employee objects instantiated.
41 int Employee::getCount() { return count; }
42
43 // Constructor dynamically allocates space for the
44 // first and last name and uses strcpy to copy
45 // the first and last names into the object
46 Employee::Employee( const char *first, const char *last )
47 {
48 firstName = new char[ strlen( first ) + 1 ];
49 assert( firstName != 0 ); // ensure memory allocated
50 strcpy( firstName, first );
51
52 lastName = new char[ strlen( last ) + 1 ];
53 assert( lastName != 0 ); // ensure memory allocated
54 strcpy( lastName, last );
55
```
#### **1. Load header file**

**1.1 Initialize static data members**

**1.2 Function definitions**

```
2000 Prentice Hall, Inc. All rights reserved.
57 cout << "Employee constructor for " << firstName
58 << ' ' << lastName << " called." << endl;
59 }
60
61 // Destructor deallocates dynamically allocated memory
62 Employee::~Employee()
63 {
64 cout << "~Employee() called for " << firstName
65 << ' ' << lastName << endl;
66 delete [] firstName; // recapture memory
67 delete [] lastName; // recapture memory
68 --count; // decrement static count of employees
69 }
70
71 // Return first name of employee
72 const char *Employee::getFirstName() const
73 {
74 // Const before return type prevents client from modifying
75 // private data. Client should copy returned string before
76 // destructor deletes storage to prevent undefined pointer.
77 return firstName;
78 }
79
80 // Return last name of employee
81 const char *Employee::getLastName() const
82 {
83 // Const before return type prevents client from modifying
84 // private data. Client should copy returned string before
85 // destructor deletes storage to prevent undefined pointer.
86 return lastName;
87 }
```
#### **1.2 Function definitions**

```
 2000 Prentice Hall, Inc. All rights reserved.
118 e2Ptr = 0;88 // Fig. 17.9: fig17_09.cpp
89 // Driver to test the employee class
90 #include <iostream>
91
92 using std::cout;
93 using std::endl;
94
95 #include "employ1.h"
96
97 int main()
98 {
99 cout << "Number of employees before instantiation is "
100 << Employee::getCount() << endl; // use class name
101
102 Employee *e1Ptr = new Employee( "Susan", "Baker" );
103 Employee *e2Ptr = new Employee( "Robert", "Jones" );
104
105 cout << "Number of employees after instantiation is "
106 << e1Ptr->getCount();
107
108 cout << "\n\nEmployee 1: "
109 << e1Ptr->getFirstName()
110 << " " << e1Ptr->getLastName()
111 << "\nEmployee 2: "
112 << e2Ptr->getFirstName()
113 << " " << e2Ptr->getLastName() << "\n\n";
114
115 delete e1Ptr; // recapture memory
116 e1Ptr = 0;
117 delete e2Ptr; // recapture memory
```
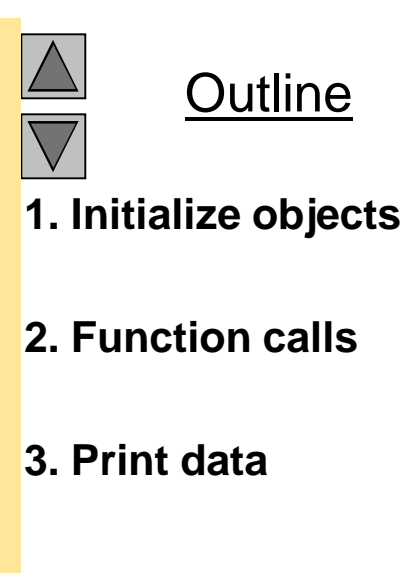

```
119
120 cout << "Number of employees after deletion is "
121 << Employee::getCount() << endl;
122
123 return 0;
124}
```
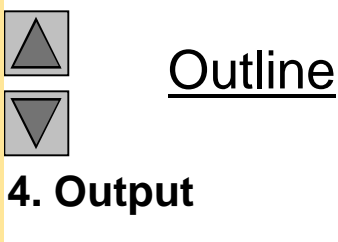

**Number of employees before instantiation is 0 Employee constructor for Susan Baker called. Employee constructor for Robert Jones called. Number of employees after instantiation is 2**

**Employee 1: Susan Baker Employee 2: Robert Jones**

**~Employee() called for Susan Baker ~Employee() called for Robert Jones Number of employees after deletion is 0**

## **17.8 Data Abstraction and Information Hiding**

- Information hiding
	- Classes hide implementation details from clients
	- Example: stack data structure
		- Data elements like a pile of dishes added (pushed) and removed (popped) from top
		- Last-in, first-out (LIFO) data structure
	- Client does not care how stack is implemented, only wants LIFO data structure

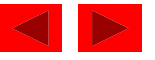

# **17.8 Data Abstraction and Information Hiding (II)**

- Abstract data types (ADTs)
	- Model real world objects
		- **int, float** are models for a numbers
		- Imperfect finite size, precision, etc.
- C++ an extensible language
	- Base cannot be changed, but new data types can be created

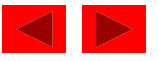

# **17.8.1 Example: Array Abstract Data Type**

- Array
	- Essentially a pointer and memory locations
- Programmer can make an ADT array
	- New capabilities
		- Subscript range checking, array assignment and comparison, dynamic arrays, arrays that know their sizes...
- New classes
	- Proprietary to an individual, to small groups or to companies, or placed in standard class libraries

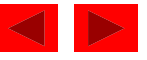

# **17.8.2 Example: String Abstract Data Type**

- C++ intentionally sparse
	- Reduce performance burdens
	- Use language to create what you need, i.e. a **string** class
- **string** not a built-in data type

– Instead, C++ enables you to create your own **string** class

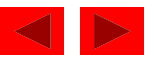

### **17.8.3 Example: Queue Abstract Data Type**

- Queue a waiting line
	- Used by computer systems internally
	- We need programs that simulate queues
- Queue has well-understood behavior
	- Enqueue put things in a queue one at a time
	- Dequeue get those things back one at a time on demand
	- Implementation hidden from clients
- Queue ADT stable internal data structure
	- Clients may not manipulate data structure directly
	- Only queue member functions can access internal data

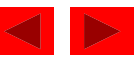

## **17.9 Container Classes and Iterators**

- Container classes (collection classes)
	- Classes designed to hold collections of objects
	- Services such as insertion, deletion, searching, sorting, or testing an item

Examples:

- Arrays, stacks, queues, trees and linked lists
- Iterator objects (iterators)
	- Object that returns the next item of a collection (or some action)
	- Can have several iterators per container
		- Book with multiple bookmarks
	- Each iterator maintains its own "position" information

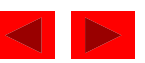